# Predicting neurological outcome in patients with a severe postanoxic encephalopathy

Primary Topic: Data Mining, Secondary Topic: Time Series Course: 2021-1B – Group: 89 – Submission Date: 2021-01-31

Adam Meijer University of Twente a.j.meijer@student.utwente.nl

Liselot Goris University of Twente l.c.goris@student.utwente.nl

# ABSTRACT

Every year 176,000 patients in Europe are admitted to the intensive care unit with a postanoxic coma after cardiac arrest, 40% of these patients will progress into a vegetative state. Early prediction of good or poor neurological outcome is important to provide the right care for the patients. In this study a machine learning model is designed to predict poor or good outcome (based on the cerebral performance category score) from the 12 hours and 24 hours EEG data of patients after cardiac arrest. Several classifiers were evaluated, the random forest classifier gave the best accuracy for this dataset. In order to improve the accuracy of the model hyperparameter tuning was applied. The k-best chi-square score was used for feature selection. For the 12 hours data the highest accuracy was reached with 26 features and for the 24 hours data the highest accuracy was reached with 35 features selected reaching an AUC score of 0.854. For poor outcome the sensitivity was 33% at a specificity of 100%, for good outcome the sensitivity was 34% at a specificity of 95%. The 24 hours data did not have a significantly better outcome. It was concluded that machine learning in combination with qEEG is a promising tool for predicting good and poor outcome of comatose patients after cardiac arrest, however the model should be further improved before it can be used in practice.

# **KEYWORDS**

qEEG features, machine learning, postanoxic coma

# 1 INTRODUCTION

Every year 176,000 patients in Europe are admitted to the Intensive Care Unit with a postanoxic coma after cardiac arrest. 80% of the patients who initially survive cardiac arrest are comatose, 40% of these patients will progress into a vegetative state [\[7\]](#page-4-0). Early prediction of neurological outcome is vital to prevent futile treatment and to be able to provide the right care for patients with a high probability of good recovery.

Electroencephologram (EEG) is the standard technique to determine cerebral activity. Machine learning might be helpful to predict the outcome of the patient's health. The goal of this project is to fit a model to the EEG data to predict the patient's health outcome based on EEG features by using machine learning classifiers. The research question would be: 'How accurate is the machine learning model to predict poor or good outcome from the EEG data of patients with a postanoxic coma after cardiac arrest?'

The first goal is to find the right classifier for the data, thereafter it will be investigated which features need to be selected to get the highest accuracy in predicting good or poor outcome. The last goal is to find out how the prediction changes when EEG data of different hours after cardiac arrest is used, by evaluating the differences between the area under the curve (AUC) of the 12 hours data and the 24 hours data.

# 2 BACKGROUND

In this project the dataset is evaluated on various quantitative EEG (qEEG) features to predict the neurological outcome. The Cerebral Performance Category Score (CPC) is a score to evaluate the patient's neurological outcome. Good outcome is characterised by a CPC of 1 (good cerebral performance) and 2 (moderate cerebral disability), and bad outcome by a CPC of 3 (severe cerebral disability), 4 (coma or vegetative state) and 5 (brain death) [\[3\]](#page-4-1).

Several earlier studies have been working on predicting neurological outcome by using qEEG features and machine learning. Tjepkema et al. (2013) [\[9\]](#page-4-2) combined five qEEG features into a single number, the Cerebral Recovery Index (CRI) to predict the neurological outcome at 24 hours after cardiac arrest, this study came to a sensitivity of 55% for poor outcome and 25% for good outcome at a specificity of 100%. With this study it was shown that 'Quantitative EEG analysis can reduce the time needed to review long-term EEG and makes the analysis more objective.' [\[9\]](#page-4-2) In a later study Tjepkema et al (2017) [\[8\]](#page-4-3) used nine qEEG features for the prediction of neurological outcome. In this study a sensitivity of 56% and 65% for poor outcome and 63% and 58% for good outcome was reached, at a specificity of 100% at 12 hours and 24 hours after cardiac arrest. [\[8\]](#page-4-3) A year later, Nagaraj et al (2018) [\[5\]](#page-4-4) used forty-four qEEG features in combination with a revised CRI and predicted poor outcome with a sensitivity of 66% and 60%, and good outcome with a sensitivity of 72% and 40%, at 12 hours and 24hours after cardiac arrest with a specificity of 95%. [\[5\]](#page-4-4)

The results of the studies mentioned above suggest that it is possible to efficiently monitor patient outcome after cardiac arrest with qEEG features and machine learning algorithms.

# 3 APPROACH

#### 3.1 Description of dataset

Two EEG datasets are used, one of 12 hours after cardiac arrest and one of 24 hours after arrest. The datasets were provided by Prof. Dr. ir. Michel J.A.M. van Putten. The datasets consist of the neurological outcome of patients given by the CPC score, and 44 different EEG features, a description is given in table 1. The CPC score is grouped into two categories, good (CPC scores 1 and 2, denoted as 1) and poor (CPC scores 3-5, denoted as 0). The features are either time

Conference'17, July 2017, Washington, DC, USA and Conference'17, July 2017, Washington, DC, USA Adam Meijer and Liselot Goris

|                | Feature name           | Domain |    | Feature name  | Domain  |
|----------------|------------------------|--------|----|---------------|---------|
| $\mathbf{1}$   | <b>Patient Outcome</b> |        | 24 | Beta tot      | Freq    |
| $\overline{2}$ | Nonlinear Energy       | Time   | 25 | Alpha_delta   | Freq    |
| 3              | Activity               | Time   | 26 | Theta delta   | Freq    |
| $\overline{4}$ | Mobility               | Time   | 27 | Spindle_delta | Freq    |
| 5              | Complexity             | Time   | 28 | Beta_delta    | Freq    |
| 6              | RMS Amplitude          | Time   | 29 | Alpha_theta   | Freq    |
| 7              | Kurtosis               | Time   | 30 | Spindle_theta | Freq    |
| 8              | Skewness               | Time   | 31 | Beta_theta    | Freq    |
| 9              | Mean AM                | Time   | 32 | Fhtife1       | Freq    |
| 10             | Std AM                 | Time   | 33 | Fhtife2       | Freq    |
| 11             | Skew AM                | Time   | 34 | Fhtife3       | Freq    |
| 12             | Kurt AM                | Time   | 35 | Fhtife4       | Freq    |
| 13             | <b>BSR</b>             | Time   | 36 | Sef           | Freq    |
| 14             | Delta                  | Freq   | 37 | Df            | Freq    |
| 15             | Theta                  | Freq   | 38 | Svd ent       | Entropy |
| 16             | Alpha                  | Freq   | 39 | H_spec        | Entropy |
| 17             | Spindle                | Freq   | 40 | <b>SE</b>     | Entropy |
| 18             | Beta                   | Freq   | 41 | Saen          | Entropy |
| 19             | Total                  | Freq   | 42 | Abs(renyi)    | Entropy |
| 20             | Delta_tot              | Freq   | 43 | Abs(shan)     | Entropy |
| 21             | Theta_tot              | Freq   | 44 | Perm entr     | Entropy |
| 22             | Alpha_tot              | Freq   | 45 | <b>FD</b>     | Entropy |
| 23             | Spindle_tot            | Freq   |    |               |         |

Table 1: qEEG features and domain

domain features, frequency domain features or entropy domain features. The data is normalised before the classifiers are applied, using the standard normalisation method:

Normalised data = 
$$
\frac{data - data_{min}}{data_{max} - data_{min}}
$$

# 3.2 Explanation of classifiers

The datasets are processed using Python. To decide which classifier to use to evaluate the data, different classifiers are tested and the results are shown in a ROC curve. The classifiers used are:

- Decision Tree Classifier: uses a decision tree to go from observations to a conclusion. The tree root is the start, where the data is split on the feature that results in the largest information gain. This process is repeated until the leaves are pure. Overfitting should be prevented, which sometimes results in impurity of the final leaves.
- Decision Tree plus Ada Boost Classifier: The AdaBoost detects the weak points in the decision tree and fits a new decision tree to improve performance [\[6\]](#page-4-5).
- Support Vector Classifier (SVC): each data item is plotted as a point in n-dimensional space (n is the number of features). Classification is performed by finding the hyper-plane that differentiates the two classes very well. The support vectors are the coordinates of individual observations. The Support Vector Classifier is the borderline which best segregates the two classes. The classification of the SVC is accurate however it suffers from a large amount of computation [\[4\]](#page-4-6).
- Multi-layer Perceptron classifier: a classifier that relies on an underlying Neural Network to perform the task of classification, in this case with 100 neurons in 100 hidden layers, an ADAM optimiser and a ReLU activation function.
- Random forest classifier: a random forest is a combination of decision trees where each tree depends on the values of a random vector sampled independently, and with the same distribution for all trees in the forest. A random forest corrects for overfitting of the training set, which is an advantage over the Decision Tree Classifier [\[1\]](#page-4-7).

#### 3.3 Feature selection

A random state of 42 is used for the random forest classifier and when splitting the data into test and training sets.

Step 1: Hyperparameters. In order to tune the random forest classifier, hyperparameter tuning is applied. With this technique the training data is split into cross validation values. After splitting the datasets, the parameters of the classifier will be randomly tested inside a range, and the parameters that give the highest accuracy will be obtained. The hyperparameters that are used to tune the model are:

- Number of decision trees (n estimators)
- Maximum depth of the tree (max dept)
- Splitting criteria (criteria)
- Minimum number of samples required to be at a leaf node (min samples leaf)
- Minimum number of samples required to split an internal node (min samples split)
- Number of features to consider when looking for the best split (max features)

To get the best parameters, a Random Hyperparameter Grid technique is be applied. The python SKlearn model called Randomized-SearchCV is used for this. The cross validation value is set to 2 and the number of iterations to 200. To avoid overfitting, the decision tree is pruned, the value for max dept of the decision tree is set to 15, higher values cause overfitting.

 $Step \, 2$ : Feature selection using k-best chi-square. Since the dataset contains 44 different features a feature selection method is applied to select the best features for classification. For each feature a chisquare score is calculated and sorted from high to low. Thereafter, these features are used to train the random forest classifier. Starting with only the best feature, following with the best and second best, up to selecting all features. For each iteration the accuracy is measured to display how many features, ordered on chi-square score, give the highest accuracy.

# 4 EXPERIMENTS

# 4.1 Results of different classifiers (ROC curves)

The ROC curves of the five different classifiers is shown in figure [1.](#page-2-0) The area under the curve (AUC) is 0.72 for the decision tree classifier, 0.83 for the SVC, 0.83 for the MLP classifier, 0.84 for the

<span id="page-2-0"></span>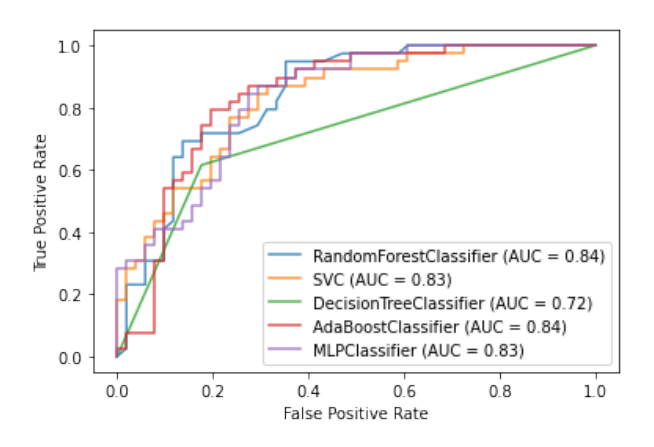

Figure 1: ROC curves of different classifiers

AdaBoostClassifier and 0.91 for the random forest classifier. Based on these results we choose to use the Random Forest Classifier.

# 4.2 Results of feature selection

Based on the results of the hyperparameter technique, optimal values for the random forest classifier are found for both 12 hour and 24 hour data separate. Hyperparameter tuning improved the accuracy only by a small fraction, but it gave good ranges about which parameters to change and by how much. To get the optimal results the parameters are further tuned by hand, resulting in the following values. For the 12 hour data, the criterion is set to entropy. The minimal samples in a leaf to 1 and the minimal samples to split an internal node is set to 15. The max dept of a tree is set to 15, the number of decision trees is set to 150 and the maximal features is set to log2. For the 24 hour data, the number of decision trees, max dept of a tree, maximal features, minimal samples in a leaf and minimal samples to split a node are set to the same values of the 12 hour data. Only one parameter differs, the criterion is set to gini index. With these parameters the accuracy of the random forest classifier improved from 78% till 81%.

Figure [2](#page-3-0) shows graphs of the k-best features for the random forest classifier. For both 12 hour and 24 hour data the accuracy does not exceed 80%. With 26 features selected the highest accuracy is achieved for the 12 hour data, see table 2. The highest accuracy for the 24 hours data is achieved with 35 features selected, see table 3.

#### 4.3 Results of 12 hours and 24 hours data

For the 12 hour data the AUC value is 0.854 and for 24 hour data the AUC is 0.855. Looking at figure [4,](#page-3-1) for poor outcome at a 100% specificity, the sensitivity is 33%. For good outcome, shown in figure [3,](#page-3-2) at a specificity 95% the sensitivity is 34%.

Looking at figure [6,](#page-3-3) for the 24 hour data and a poor outcome at 100% specificity, the sensitivity is 13% and for good outcome, shown in figure [5,](#page-3-4) at a specificity 95% the sensitivity is 38%.

These ROC curves were obtained with the random forest classifier, by combining chi-square feature selection and hyperparameter tuning. For the 12 hour data 26 features were selected and for the 24 hour data 35 features were selected.

|                | Feature name     |    | <b>Feature name</b> |
|----------------|------------------|----|---------------------|
| 1              | <b>BSR</b>       | 24 | SkewAM              |
| $\overline{2}$ | MeanAM           | 25 | Beta tot            |
| 3              | Activity         | 26 | Abs(renyi)          |
| $\overline{4}$ | Total            |    |                     |
| 5              | Nonlinear Energy |    |                     |
| 6              | Alpha            |    |                     |
| 7              | stdAM            |    |                     |
| 8              | <b>KurtAM</b>    |    |                     |
| 9              | Theta            |    |                     |
| 10             | Abs(shan)        |    |                     |
| 11             | Delta            |    |                     |
| 12             | RMS Amplitude    |    |                     |
| 13             | Fhtife4          |    |                     |
| 14             | Beta theta       |    |                     |
| 15             | Kurtosis         |    |                     |
| 16             | Beta delta       |    |                     |
| 17             | Fhtife2          |    |                     |
| 18             | Df               |    |                     |
| 19             | Fhtife1          |    |                     |
| 20             | Spindle          |    |                     |
| 21             | Spindle_delta    |    |                     |
| 22             | Spindle_theta    |    |                     |
| 23             | Skewness         |    |                     |

Table 2: Highest chi-square features of 12 hour data

|                | Feature name     |    | <b>Feature name</b> |
|----------------|------------------|----|---------------------|
| 1              | stdAM            | 24 | <b>Beta</b>         |
| $\overline{2}$ | <b>BSR</b>       | 25 | Beta_tot            |
| 3              | Abs(shan)        | 26 | Alpha_theta         |
| $\overline{4}$ | KurtAM           | 27 | Abs(renyi)          |
| 5              | Kurtosis         | 28 | Theta_delta         |
| 6              | Theta            | 29 | Theta_tot           |
| 7              | Beta theta       | 30 | Mobility            |
| 8              | Fhtife4          | 31 | Spindle_tot         |
| 9              | MeanAM           | 32 | $\overline{H}$ spec |
| 10             | Skewness         | 33 | <b>FD</b>           |
| 11             | RMS Amplitude    | 34 | Alpha_delta         |
| 12             | SkewAM           | 35 | Fhtife3             |
| 13             | Total            |    |                     |
| 14             | Fhtife2          |    |                     |
| 15             | Activity         |    |                     |
| 16             | Beta_delta       |    |                     |
| 17             | Spindle_theta    |    |                     |
| 18             | Alpha            |    |                     |
| 19             | Nonlinear energy |    |                     |
| 20             | Delta            |    |                     |
| 21             | Fhtife1          |    |                     |
| 22             | Spindle_delta    |    |                     |
| 23             | Df               |    |                     |

Table 3: Highest chi-square features of 24 hour data

Conference'17, July 2017, Washington, DC, USA and Conference'17, July 2017, Washington, DC, USA Adam Meijer and Liselot Goris

<span id="page-3-0"></span>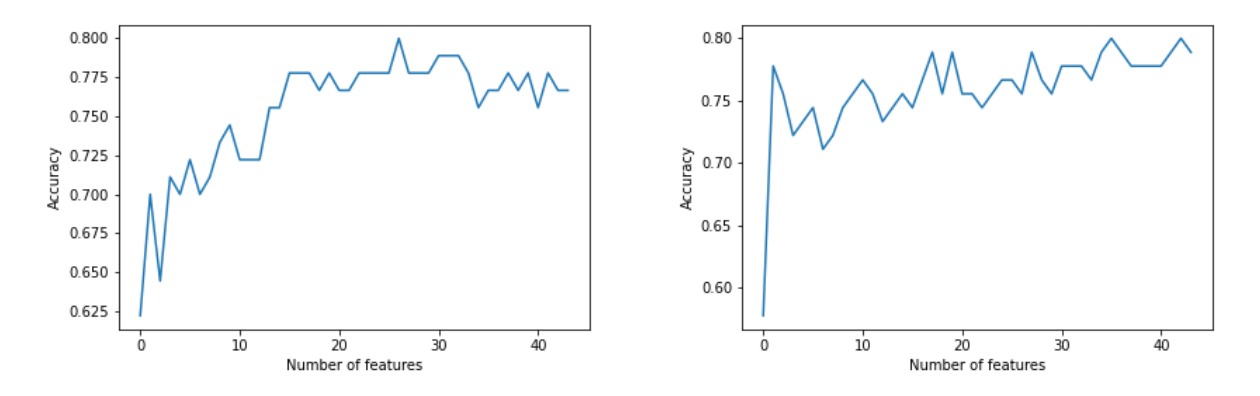

Figure 2: Graph of the accuracy prediction for 12 hours data (left) and 24 hours data (right) on the k-best chi-square selected features

<span id="page-3-2"></span>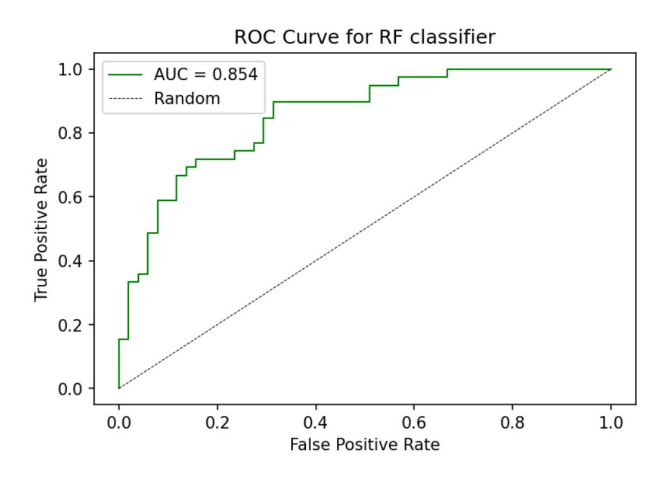

Figure 3: ROC curve of good outcome, 12hour data

<span id="page-3-1"></span>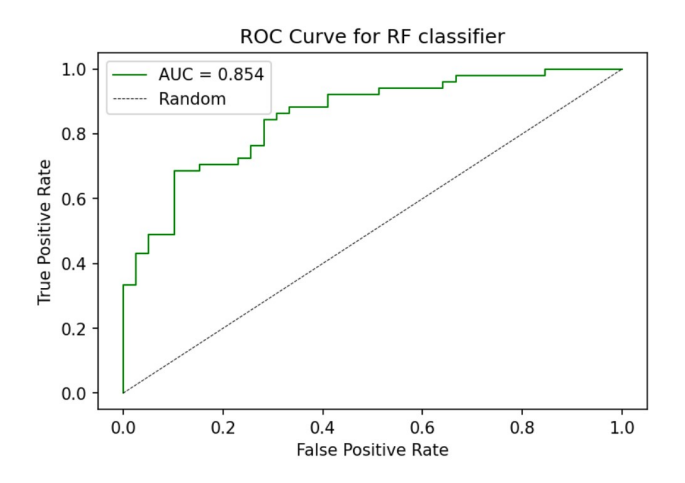

Figure 4: ROC curve of poor outcome, 12hour data

<span id="page-3-4"></span>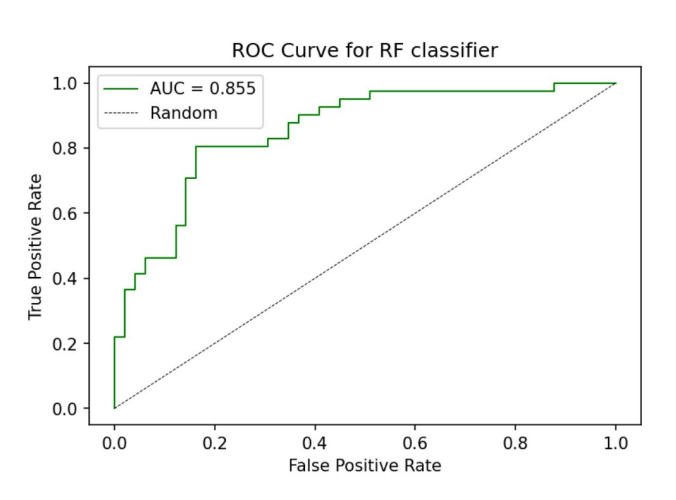

Figure 5: ROC curve of good outcome, 24hour data

<span id="page-3-3"></span>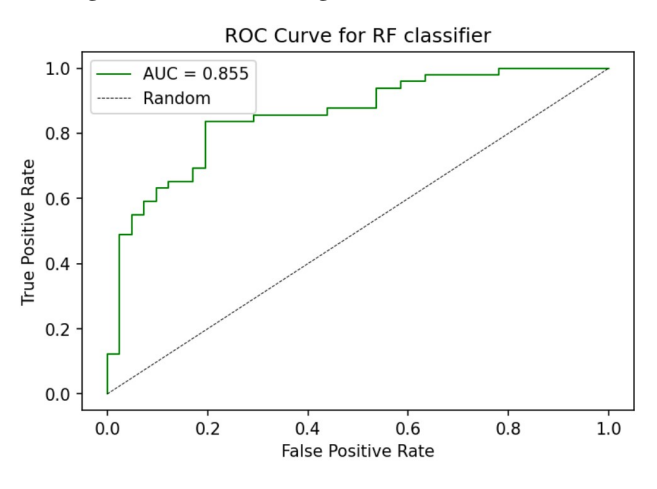

Figure 6: ROC curve of poor outcome, 24hour data

### 5 DISCUSSION

The experiments show that the random forest classifier performs best with our dataset (AUC =  $0.84$ ), the random forest model minimises overfitting. It must be said that the performances of the AdaBoost, SVC and the MLP were very close to the random forest. The fact that the performances of these classifiers were so close to each other around an AUC of 0.83/0.84 most likely means that the data has a certain amount of variance that cannot be overcome by these classifiers. More data would help to reduce variance and a classifier with more predictive power could improve the performance as well.

The results of our model show a relatively low sensitivity (about 34%) with a specificity of 100%, the sensitivity should be improved before the model can be used in practice. Improvements can come from training the model with more data or give weights to certain features that are more important. Earlier studies ([\[5\]](#page-4-4), [\[8\]](#page-4-3), [\[9\]](#page-4-2)) combined qEEG features in a single number, the Cerebral Recovery Index (CRI), to quantify and grade EEG data of patients after cardiac arrest and assist in prediction of both poor and good outcome. A similar number like the CRI could be used which is calculated by giving qEEG features different weights depending on their importance for predicting neurological outcome, and thereby increasing the accuracy of the prediction.

The AUC score for 12 hour data and 24 hour data is roughly the same, respectively 0.854 and 0.855. An AUC performance of 0.85 is pretty decent, a value between 0.80 and 0.90 is seen as good [\[2\]](#page-4-8). The highest AUC score is gained by combining the chi-square feature selection method with hyperparameter tuning of the random forest classifier. The hyperparameter tuning gave an accuracy of 81%. This was an increase of 3% relative to the standard parameters. Adding feature selection increased the AUC with 0.01. However, with only 20 features selected the results are already close to maximal performance. Therefore, it is not fully necessary to use all 44 features, since they improve the prediction with a very small fraction. Especially when it is complicated and more expensive to obtain certain features, it is sufficient to only use 20 features and already get good results.

Looking at the 20 highest chi-square features, the feature called stdAM is clearly the best feature. This is a time domain feature, the time domain features predominate the the top 20. The most important entropy feature is the calculated Shannon entropy (Abs(shan)) and the most important frequency feature is the calculated beta theta. The most prominent difference between both highest scoring features of the highly important features calculated with chi-square and those calculated with random forest, is that the stdAM is by far the most important chi-square feature in the 24 hour data, but it does not score high for random forest. It is likely that the improvement of the AUC with chi-square feature selection goes along with selecting this feature as important, since the other features largely correspond. For the 12 hour data the time domain feature meanAM is very important and does not score high for random forest.

It can be concluded that making an EEG 12 hours after cardiac arrest is sufficient to predict neurological outcome, an extra EEG after 24h is not necessary, since the performance of both datasets are roughly the same. Predicting the outcome in an early stage is favourable for the patient and his/her loved ones, as it will sooner be clear what the outcome will be, and care for the patient can be adjusted based on the outcome.

# 6 CONCLUSION

In this project a random forest classifier model was used to predict neurological outcome in comatose patients after cardiac arrest. The model was tuned by selecting the hyperparameters that gave the highest accuracy. After k-best chi-square feature selection it could be concluded that only after selecting 26 features in the 12 hour data the highest accuracy was already achieved. For the 24 hours data this accuracy was reached with 35 features. By combining hyperparameter tuning and feature selection, the highest accuracy was reached, the model accuracy was roughly the same for the 12 hours and 24 hours data. All in all, this study gives promising results for the use of machine learning for predicting good and poor outcome of comatose patients after cardiac arrest based on EEG, however the model should be further improved before it can be used in practice.

# REFERENCES

- <span id="page-4-7"></span>[1] Leo Breiman. 2001. Random forests. Machine learning 45, 1 (2001), 5–32.
- <span id="page-4-8"></span>[2] Thomas G and MD Tape. 2001. Interpreting Diagnostic Tests. University of Nebraska Medical Center.<https://doi.org/10.7326/0003-4819-135-1-200107030-00043>
- <span id="page-4-1"></span>[3] Erich L Kiehl, Alex M Parker, Ralph M Matar, Matthew F Gottbrecht, Michelle C Johansen, Mark P Adams, Lori A Griffiths, Steven P Dunn, Katherine L Bidwell, Venu Menon, et al. 2017. C-GRA pH: A Validated Scoring System for Early Stratification of Neurologic Outcome After Out-of-Hospital Cardiac Arrest Treated With Targeted Temperature Management. Journal of the American Heart Association 6, 5 (2017), e003821.
- <span id="page-4-6"></span>[4] KW Lau and QH Wu. 2003. Online training of support vector classifier. Pattern Recognition 36, 8 (2003), 1913–1920.
- <span id="page-4-4"></span>[5] Sunil B Nagaraj, Marleen C Tjepkema-Cloostermans, Barry J Ruijter, Jeannette Hofmeijer, and Michel JAM van Putten. 2018. The revised Cerebral Recovery Index improves predictions of neurological outcome after cardiac arrest. Clinical neurophysiology 129, 12 (2018), 2557–2566.
- <span id="page-4-5"></span>[6] Robert E Schapire. 2013. Explaining adaboost. In Empirical inference. Springer, 37–52.
- <span id="page-4-0"></span>[7] Mario Stanziano, Carolina Foglia, Andrea Soddu, Francesca Gargano, and Michele Papa. 2011. Post-anoxic vegetative state: imaging and prognostic perspectives. Functional neurology 26, 1 (2011), 45.
- <span id="page-4-3"></span>[8] Marleen C Tjepkema-Cloostermans, Jeannette Hofmeijer, Albertus Beishuizen, Harold W Hom, Michiel J Blans, Frank H Bosch, and Michel JAM Van Putten. 2017. Cerebral recovery index: reliable help for prediction of neurologic outcome after cardiac arrest. Critical care medicine 45, 8 (2017), e789–e797.
- <span id="page-4-2"></span>[9] Marleen C Tjepkema-Cloostermans, Fokke B van Meulen, Gjerrit Meinsma, and Michel JAM van Putten. 2013. A Cerebral Recovery Index (CRI) for early prognosis in patients after cardiac arrest. Critical care 17, 5 (2013), 1–11.

Conference'17, July 2017, Washington, DC, USA and Conference'17, July 2017, Washington, DC, USA Adam Meijer and Liselot Goris

```
A PYTHON SCRIPT
  # -*- coding: utf -8 -*-
   " " " Programming_Project_EEG
3
   Automatically generated by Colaboratory.
5
6 Original file is located at
       https://colab.research.google.com/drive
           / 1 7 cSeAj0ecueWVKIvAP66gGIPj8ZR0O −n
8 " " "
9
_{10} # Commented out IP y thon magic to ensure
       Python compatibility.
11 import pandas as pd
12 import numpy as np
13 from itertools import cycle
14 import seaborn as sns
15
_{16} # sklearn
17 from sklearn import datasets
18 from sklearn import metrics
  from sklearn. metrics import RocCurveDisplay
20 from sklearn.datasets import
       m a k e _ c l a s s i f i c a t i o n
21 from sklearn.decomposition import PCA
22 from sklearn. preprocessing import
       Standard Scaler
23 from sklearn. metrics import plot_roc_curve
24 from sklearn.svm import SVC
  from sklearn.tree import
       De cision Tree Classifier
26 from sklearn. metrics import accuracy_score,
       roc_curve, auc, precision_recall_curve,
       average_precision_score
27 from sklearn. model selection import
       train test split, Stratified KFold
  from sklearn.ensemble import
       Random Forest Classifier
  from sklearn.ensemble import
       A d a B o o st Classifier
  from sklearn.neural_network import
       MLP Classifier
31 from sklearn. model_selection import
       train\_test\_split32 from sklearn metrics import confusion_matrix
33 from sklearn. feature_selection import
       S e l e c t K B e s t
34 from sklearn. feature_selection import chi2
35 from sklearn.ensemble import
       ExtraTreesClassifier
36
                                                      37 from sklearn. metrics import
                                                             classification report
                                                      38 from sklearn. model_selection import
                                                             GridSearchCV
                                                      39
                                                      40 # from accstats import confusion_matrix
                                                      41
                                                      42 # matplotlib
                                                         import matplotlib. pyplot as plt
                                                      44 from matplotlib.colors import cnames
                                                      45
                                                      46 # % matplotlib inline
                                                      47
                                                      48 from google.colab import drive
                                                      49 drive.mount ('/content/drive')
                                                      50
                                                      _{51} """ Loading data"""
                                                      52
                                                      53 data 12 = pd. read_csv('/content/drive/MyDrive
                                                             / Data_Science / Project / featuresNEW_12hrs.
                                                             csv', sep=';', decimal=',')
                                                         data24 = pd.read_csv('/content/drive/MyDirive/ Data_Science / Project / featuresNEW_24hrs.
                                                             csv', sep='; ', decimal=', ')
                                                      55 data_combined = pd. concat ([data12, data24])
                                                      56
                                                      57 # N o rm ali z e d a t a
                                                         normalized_data12 = (data12 - data12 . min()) / (data12 \cdot max() - data12 \cdot min()normalized data24 = (data24 - data24 \cdot min()) / (data24 \cdot max() - data24 \cdot min()normalized_data_combined = (data_combined -
                                                             data_combined.min())/(data_combined.max
                                                             () – data combined . min ()61
                                                      62 # select the data to be used,
                                                             normalized_data12, normalized_data24,
                                                             n o rm ali z e d _ d a t a _ c om bi n e d
                                                      63 data = normalized_data12
                                                      64
                                                      65 outcome_y = data [ 'P atient Outcome']
                                                      66 features X = data.l oc [:, data.columns !=
                                                             Patient Outcome']
                                                      67 target_names = list (data.columns)
                                                      68
                                                      69 # features_X ['Nonlinear energy']
                                                      70
                                                      71 # train test split the data (X, y)72 X_train, X_test, y_train, y_test =
                                                             train_test_split(features_X, outcome_y,
                                                             test\_size = 0.3, random\_state = 42) #,
                                                             random state =42
```

```
73
74 # some confidence interval
   #sns. lineplot (data=data, ci=95)
76
77 """ Fit different classifiers to the data"""
78
79 # fit random forest classifier
s_0 rf clf = Random Forest Classifier (random state
        = 42s_1 r f _ c l f . f i t ( X_t rain , y_t rain )
82
83 # fit SVC classifier
svc = SVC(random state = 42)s<sub>5</sub> svc. fit (X_t <i>train</i> , y_t <i>train</i>)86
87 # fit Decision tree classifier
88 dt clf = Decision Tree Classifier (random state
        = 4289 dt clf. fit (X train, y train)
90
91 # fit AdaBoost classifier
    adb_clf = AdaBoostClassifier (random_state
        = 4293 adb_clf. fit (X_train, y_train)9495 # fit MLP classifier
\frac{1}{96} mlp clf = MLPClassifier (random state = 42)
\gamma mlp_clf.fit (X_train, y_train)
98
99 \text{ y}_{\text{pred}} = \text{rf}_{\text{cl}} f. predict (X_test)
100
101 "" " ROC curves of the data using different
        classifiers """
102
103 """ Straightforward ROC curve """
_{104} ax = plt \cdot gca()rfc\_disp = plot\_roc\_curve(rf_clf, X\_test,y_t = tst, ax = ax, alpha = 0.8\texttt{src\_disp = plot\_roc\_curve}(\texttt{svc}, X\_test,y_t = tst, ax = ax, alpha = 0.8_{107} dt_clf = plot_roc_curve(dt_clf, X_test,
        y test, ax=ax, alpha = 0.8adb_clf = plot\_roc\_curve(adb_clf, X\_test,y_t = tst, ax = ax, alpha = 0.8mlp_clf = plot\_roc\_curve(mlp_clf, X\_test,y_t = tst, ax = ax, alpha = 0.8_{110} plt.show()
111
_{112} print (rfc_disp)
113
114 """ Hyperparameter tuning of the random
        forest classifier """
```

```
115
116 from sklearn. model selection import
       RandomizedSearchCV
117 # Number of trees in random forest
   118 n _ e s t i m a t o r s = [ i n t ( x ) f o r x i n np . l i n s p a c e (
       start = 10, stop = 200, num = 20]
119 # Number of features to consider at every
       s p l i t
120 m ax \text{features} = \left[ \text{ 'auto}', \text{ 'sqrt}', \text{ 'log2'} \right]_{121} # Maximum number of levels in tree
122 max_depth = \int \int \int for x in np. linspace (10,
        110, num = 11) ]
_{123} max depth. append (None)
_{124} # Minimum number of samples required to
        split a node
125 min_samples_split = [5, 10, 15]_{126} # Minimum number of samples required at each
        leaf node
_{127} min samples leaf = [1, 2, 4, 6, 8]128 # Method of selecting samples for training
       each tree
_{129} bootstrap = [True, False]
130
131 criterion = ['gini', 'entropy']132
133 # Create the random grid
134 random_grid = { 'n_estimators': n_estimators,
135 'max_features': max_features,
\max depth ' : [5, 10],
\sum_{137} ' min samples split':
                        min samples split,
138 'min\_samples\_leaf :
                        min_samples_leaf,
139 ' bootstrap': bootstrap,
140 ' criterion ': criterion }
141 print (random grid)
142
_{143} # Use the random grid to search for best
       h y p e r p a r a m e t e r s
144 # Random search of parameters, using 2 fold
       cross validation,
145 # search across 100 different combinations,
       and use all available cores
_{146} rf hvp = Random ForestClassifier (random state= 42147
  \text{if random} = \text{RandomizedSearchCV} ( estimator =
       rf_hyp, param_distributions =
       random\_grid, n\_iter = 200, cv = 2,
       verbose = 2, random_state = 42, n_jobs = -1)
_{149} # Fit the random search model
_{150} rf_random.fit (X_train, y_train)
```

```
151
_{152} rf random . best params
153
154 """ Creating Classification Reports """
155
156 def evaluate (model, test_features,
        test_labels):
157 predictions = model.predict(
            t e s t _ f e a t u r e s )
158 CM = confusion_matrix (test_labels,
            predictions)
C_R = classification report (test labels,
            predictions)
160 print ('Performance')
_{161} print (CM)
_{162} print (CR)
163 return
164
_{165} rf_clf.fit (X_train, y_train)
   base_accuracy = evaluate (rf_clf, X_test,
       y_t test)
167
_{168} best_random = rf_random.best_estimator_
_{169} print (rf_random.best_params_)
170 random accuracy = evaluate (best random,
       X_test, y_test)171
172 rf best = Random Forest Classifier (
       n e stimators = 150, min samples leaf = 1,
       min_s amples_split=15, max_depth=10,
       max_f eatures = 'log 2', criterion = 'entropy'
        , random\_state = 42)173 rf_best.fit (X_train, y_train)
_{174} best accuracy = evaluate (rf best, X test,
       y_t test)
175
   from sklearn.ensemble import
        R a n d o m F o r e s t C l a s s i f i e r
   rf_{best} = RandomForestClassifier (
       n_{estimators = 150, min_samples\_leaf = 1,min samples split=15, max depth=15,
       max_f eatures = log 2, criterion = 'entropy'
        , random _state = 42)178 r f _ b e st . f i t (X_train, y_train)
179
180 # get the probability distribution
181 probas = rf_best.predict_proba(X_test)
182 # get false and true positive rates
183 fpr, tpr, = roc_curve (y_test, probas [:,1],
        pos\_label=1)184
185 # get area under the curve
```

```
186 roc_auc = auc (fpr, tpr)
187
188 # PLOT ROC curve
_{189} plt. figure (dpi = 150)
   plt . plot (fpr, tpr, lw=1, color='green',
        label = f' AUC = \{roc_auc : .3 f \}'191 plt . plot ([0,1], [0,1], '--k', lw=0.5, label=
        ' Random ' )
192 plt. title ('ROC Curve for RF classifier')
193 plt. xlabel ('False Positive Rate')
   plt . y label ( 'True Positive Rate')
195 p l t . xlim ([-0.05, 1.05])
_{196} plt. ylim ([-0.05, 1.05])
_{197} plt.legend()
_{198} plt.show()
199
200 # get the probability distribution
201 probas = rf_best.predict_proba(X_test)
202 # get false and true positive rates
203 fpr, tpr, = roc_curve (y_test, probas [:,0],
         po s_l = a b e l = 0204
205 # get area under the curve
206 roc_auc = auc (fpr, tpr)
207
208 # PLOT ROC curve
_{209} plt. figure (dpi=150)
   plt . plot (fpr, tpr, lw=1, color='green',
        label = f' AUC = \{roc \space auc : .3 \space f \} ' )_{211} plt . plot ([0,1], [0,1], '--k', lw=0.5, label=
        ' Random ' )
212 plt.title ('ROC Curve for RF classifier')
213 plt. xlabel ('False Positive Rate')
214 plt. ylabel ('True Positive Rate')
_{215} plt. xlim ([-0.05, 1.05])
_{216} p l t . y l i m ( [ -0.05, 1.05 ])
_{217} plt.legend()
_{218} plt.show()
219
220 """ Chi-square feature selection """
221
222 #apply SelectKBest class to extract top 10
        best features
223 max features = len (features X)
224
225 X = abs (X train) #independent columns
   y = y_train #target column i.e price
        range
227
228 feature_list = []229 for i in range (1, 45):
```

```
230 #apply SelectKBest class to extract top 10 268 rf_best = RandomForestClassifier(
           best features
231 b e st f e a t u r e s = S e l e c t K B e st ( s c o r e _ f u n c = c hi 2
          , k=i)
232 fit = bestfeatures. fit (X, y)233 d f s c o r e s = pd . Data F rame (fit . s c o r e s \Box)
_{234} d f columns = pd. Data Frame (X. columns)
235
236 # concat two dataframes for better
          visualization
237 feature Scores = pd. concat ([dfcolumns,
          d f s c o r e s \vert, a x i s = 1)
238 feature Scores.columns = ['Specs', 'Score']
           # naming the dataframe columns
239
240 best_features = featureScores.nlargest(i,'
          Score '). Specs
241 # print (X_t \text{train}[\text{best}]\text{features})242 rf_clf.fit (X_train [best_features], y_train
          )
_{243} y_pred = rf_clf.predict(X_test[
          best_f eatures ])244
245 CR_dict = classification_report (y_test,
          y pred, output dict=True)
246 feature_list.append (CR_dict['accuracy'])
247
248 best feature n = feature list . index (max (
        feature list))
249 print ('Number of features for best
        performance : ', best_feature_n)
250
_{251} plt.plot (feature_list)
252 plt. xlabel ('Number of features')
_{253} plt. ylabel ('Accuracy')
254 # plt. save fig ('k-best 24 h our . png')
_{255} plt.show()
256
257 n _ features = best _ feature _ n
258
259 print (feature Scores . nlargest (n_features,
        Score') # print 10 best features
    b e st _ f e a tures = f e a ture S c o r e s . n l a r g e st (
        n features, 'Score'). Specs
261 # print (X_train [best_features])262
263 " " " ROC curves good and bad outcome, feature
        selection and hyperparameters combined
264
265
266
267
                                                           270
                                                           275
                                                           278
                                                           288 plt.legend()
                                                           289 plt.show()
                                                           290
                                                           295
                                                           298
```

```
n e stimators = 150, min samples leaf = 1,
        min_samples_split=15, max_depth=15,
        max_features=log 2, criterion='entropy'
        , random _state = 42)269 rf_best.fit (X_train [best_features], y_train)
271 # get the probability distribution
272 probas = rf best.predict proba (X test [
        best features ])
273 # get false and true positive rates
274 fpr, tpr, = roc_curve (y_test, probas [:,1],
        pos label = 1)276 # get area under the curve
277 \text{ roc}_auc = auc (fpr, tpr)279 # PLOT ROC curve
_{280} plt. figure (dpi = 150)
   plt.plot(fpr, tr, lw=1, color='green',
        label = f' AUC = \{roc_auc : .3 f\}'plt . plot ([0,1], [0,1], '--k', lw=0.5, label=' Random ' )
283 plt. title ('ROC Curve for RF classifier')
284 plt. xlabel ('False Positive Rate')
285 plt. ylabel ('True Positive Rate')
286 plt . xlim ([-0.05, 1.05])
287 p l t . y l i m ( [-0.05, 1.05] )
291 # get the probability distribution
292 probas = rf_best.predict_proba(X_test[
        best features ])
293 # get false and true positive rates
294 fpr, tpr, = roc_curve (y_test, probas [:, 0],
         po s_l = a b e l = 0# get area under the curve
297 \text{ roc}_auc = auc (fpr, trr)299 # PLOT ROC curve
_{300} plt. figure (dpi=150)
_{301} plt . plot (fpr, tpr, lw=1, color='green',
        label = f' AUC = \{roc_auc : .3 f\}'302 plt . plot ([0,1], [0,1], '--k', lw=0.5, label=
        ' Random ' )
303 plt. title ('ROC Curve for RF classifier')
304 plt. xlabel ('False Positive Rate')
305 plt.ylabel ('True Positive Rate')
306 plt . xlim ([-0.05, 1.05])
307 plt . ylim ([ -0.05, 1.05])
```
Conference'17, July 2017, Washington, DC, USA **Adam Meijer and Liselot Goris** Adam Meijer and Liselot Goris

```
308 plt.legend()
309 plt.show()
310
311 " " " Feature importance " " "
```

```
312
```

```
313 model = RandomForestClassifier (random_state
       = 42
```

```
314 \model. fit (X_train, y_train)
```

```
315 # plot graph of feature importances for
       b etter visualization
```
- 316 feat\_importances = pd. Series (model.  $feature\_importances\_$ ,  $index = X. columns)$
- 317 feat\_importances.nlargest(18).plot(kind='  $bar h'$ )
- $318$  plt.show()